# CSE574 Project Guidelines

Raj Jain
Washington University in Saint Louis
Saint Louis, MO 63130
Jain@cse.wustl.edu

These slides are available on-line at:

http://www.cse.wustl.edu/~jain/cse574-10/

Washington University in St. Louis

CSE574S

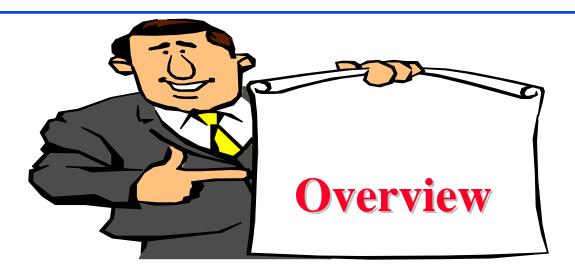

- Project Requirements, End-Goal
- Writing Style
- Organization
- □ List of Acronyms
- References
- □ HTML Style Guidelines
- Submission

Washington University in St. Louis

CSE574S

## **Project Schedule**

Mon 2/17/10 Topic Selection

Mon 3/01/10 References Due

Mon 3/15/10 Outline Due

Mon 4/05/10 First Draft Due

Mon 4/12/10 Reviews Due

Mon 4/19/10 Final Report Due

Washington University in St. Louis

CSE574S

#### **End-Goal**

- □ Paper that can be published as a survey paper in any magazine, journal, conference
- Make sure your report produces a good summary of key current issues and recent developments.
- □ Comprehensive Survey: Technical Papers, Industry Standards, Patents, Products
- □ Topics that are 5+ years old should be mentioned only briefly with references to books for further information.

Washington University in St. Louis

CSE574S

## **Project Requirements**

- Will be published on my website,
   Better ones may be submitted to magazines or journals
- No copyright violations:
  - ⇒ You need to re-draw all figures
  - ⇒ You need to summarize all ideas in your \*own\* words
  - ⇒ Cannot copy any part of text or figure unmodified
  - $\Rightarrow$  Short quotes ok
  - ⇒ Any unmodified figures need permissions Any infringement will result in forfeiture of grades even after graduation.
- □ See papers in previous courses, e.g., http://www.cse.wustl.edu/~jain/cse574-08/index.html http://www.cse.wustl.edu/~jain/cse574-06/index.html http://www.cse.wustl.edu/~jain/cse567-06/index.html http://www.cse.wustl.edu/~jain/cse571-07/index.html

Washington University in St. Louis

CSE574S

#### **Literature Search**

- □ Finding references: Use Google advanced search options
  - > Location 802.11 +filetype:pdf +site:.com
  - See advanced search in Google: http://www.google.com/advanced\_search?hl=en
- □ Conduct searches in two phases. In the first phase, use the title words of your project. After reading these, conduct another more comprehensive search.
- Remove articles that are not useful
- No limit to the number of references
- Follow the references in references

Washington University in St. Louis

CSE574S

## **Google Search Modifiers**

- ☐ filetype:pdf, doc, ppt, pptx
- □ site:wustl.com
- □ intitle:trend
- □ inurl:trend
- □ allintitle:Networking Trends
- Allinurl:
- □ ""⇒Exact Phrase
- □ OR
- AND
- $\rightarrow$  +  $\Rightarrow$  Must include
- $\square$   $\Rightarrow$  Not include
- \* \Rightard Wildcard Washington University in St. Louis

# **Writing Style**

- Readers want to get to the information fast. Keep the nonessential stuff at the end.
- □ Check thoroughly for grammar and spelling.
- □ Avoid excessive use of abbreviations.
- Be consistent in case and usage: MOBILE, Mobile, mobile

Washington University in St. Louis

CSE574S

## **Diamond Writing Style**

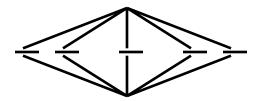

- Each paper should start with an introduction and end with a summary.
- Each section should start with a short introduction and end with a summary with a lead in to the next section. The same applies to subsections.
- □ All subsections should be of comparable length.
- □ Add an appendix with all abbreviations
- □ Add a list or discussion of related products

## **Organization**

- Every paper should have an introduction and a summary.
- Divide paper in to sections.
- Every section should have a lead-in paragraph.
- □ Header level should correspond to the level in table of contents.
- Keep all internal references relative.
  - Absolute: http://www.cse.wustl.edu/~jain/papers/x.ps
  - Relative: papers/x.ps
- □ Try to keep the whole paper in one file "index.html" with figures in fign.gif in the same directory. No Subdirectories.
- □ All files names should have eight characters or less for name and 3 characters or less for extension (MS/DOS compatible). The only exception is index.html

Washington University in St. Louis

CSE574S

# **Organization (Cont)**

- Title
- Author
- Abstract
- Keywords
- Table of Contents
- Introduction
- Other Sections
- Summary
- References
- ☐ List of Acronyms
- Date Last Modified:
- Note: This paper is available on-line at <a href="http://www.cse.wustl.edu/~jain/cse571-07/ftp/%directory%/index.html">http://www.cse.wustl.edu/~jain/cse571-07/ftp/%directory%/index.html</a>

Washington University in St. Louis

CSE574S

# **Organization (Cont)**

- □ File name: Index.html, fig1.gif, fig2.gif, ..., fig.ppt
- Keep PowerPoint figure source files in the same directory although these may not be referenced in the paper
- Table of Contents
  - > Sections and subsections
  - > Numbering n.n
  - > 3-7 subsections per section
  - > 3-7 sections per paper
  - > No page numbers
- All local links should be lower case. All filenames in lower case.

Washington University in St. Louis

CSE574S

## Title/Keywords/Abstract

- Title
  - > Based on Table of contents
  - > Searchable
- Key Search words
  - > Based on Table of contents
  - > Acronyms and full names
- Abstract
  - > Based on Table of Contents
  - > 3-7 sentences
- Description:
  - > One line based on ToC and Abstract

Washington University in St. Louis

CSE574S

# **Organization (Cont)**

- □ See Also:
  - > Search our web site for the topic.
  - > Look at other current reports on related topics
- Introduction
  - > Explain what the topic is about.

Washington University in St. Louis

CSE574S

#### **Other Sections**

- □ Each section less than 3 pages.
- Each section needs at least one introductory paragraph. Do not start with a subsection.
- □ Each subsection at least 1 paragraph.
- □ Back to Table of Contents at the end of each section.
- □ All sections/subsections should be numbered n. n.n
- ☐ If you borrowed several sentences from some source, italicize the text and indicate the source.

Washington University in St. Louis

CSE574S

## **Summary**

- □ One or more sentences about each issue.
- Based on Table of Contents
- Key lessons

Washington University in St. Louis

CSE574S

#### References

- □ Style of References
  - > Author(s), "Title," Source, date, pages, url
  - > The URL should show up as well as have a link.
  - > All references should be annotated and have links.
- Order in the most important first and indicate so
- In the text point to the end
- ☐ In the end point to actual URL. Provide URL.
- ☐ Find URL for published papers
- □ Remove references that are useless.
- [Authoryy] notation.
- Exception: Standards, company documents, RFCs.

Washington University in St. Louis

CSE574S

## **List of Acronyms**

- □ Search the text
- □ Define on first use
- □ Avoid multiple uses if used less than 5 times.
- □ Exception: Commonly used acronyms, e.g., CPU, I/O,

• • •

Washington University in St. Louis

CSE574S

## Figures/Tables

- □ All figures should be numbered 1, 2, ...
- □ All tables should be numbered 1, 2, ...
- □ All figures should have a title below the figure
- □ All tables should have a title above the table
- □ All figures/tables should be referenced in the text and explained.
- □ Should be placed close to their references.
- □ To prepare figures use blank slides in PowerPoint and save them as gif files. Use Microsoft image editor to crop the figures for correct white space around them.

Washington University in St. Louis

CSE574S

## **HTML Style Guidelines**

- See papers from previous classes on my website for details
- □ Use plain text editors with simple html
- □ No Java, flash, animation
- Learn to use special characters in text and reference URLs. See http://tntluoma.com/sidebars/codes/

Washington University in St. Louis

CSE574S

#### Header

```
<!DOCTYPE
<html>
<head>
<meta http-equiv="pics-label"
<meta http-equiv="content-type"</pre>
<meta name="Author"
<meta http-equiv="content-language"</pre>
<meta name="robots"
<meta name="GENERATOR"
<meta name="Keywords"
<meta name="Classification"
<meta name="Description"
<title>
</head>
```

Washington University in St. Louis

CSE574S

## **Body**

```
<body>
<h1>Title</h1>
<B>Author</B>, Permanent-Email (Under guidance of Prof. Raj Jain)
<hr>
<h2>Abstract:</h2>
<hr>
See Also:
<hr>
< h2 >
<a NAME="toc"></a>Table of Contents:</h2>
<l
<a href="#sec2">2. 10-Gigabit Ethernet Overview</a>
<111>
<a href="#sec2.1">2.1 Benefits of 10-Gigabit Ethernet</a>
</111>
<hr WIDTH="100%">
Washington University in St. Louis
                                  CSE574S
                                                                 ©2010 Raj Jain
```

#### **Body (cont)**

```
<h2>
<a NAME="intro"></a>Introduction</h2>
...
[<a href="#Grow99">Grow99</a>]

...
<a href="#toc">Back to Table of Contents</a>
<br>
<br>
<br/>
<br/>
<br/>
<br/>
<br/>
<br/>
<br/>
<br/>
<br/>
<br/>
<br/>
<br/>
<br/>
<br/>
<br/>
<br/>
<br/>
<br/>
<br/>
<br/>
<br/>
<br/>
<br/>
<br/>
<br/>
<br/>
<br/>
<br/>
<br/>
<br/>
<br/>
<br/>
<br/>
<br/>
<br/>
<br/>
<br/>
<br/>
<br/>
<br/>
<br/>
<br/>
<br/>
<br/>
<br/>
<br/>
<br/>
<br/>
<br/>
<br/>
<br/>
<br/>
<br/>
<br/>
<br/>
<br/>
<br/>
<br/>
<br/>
<br/>
<br/>
<br/>
<br/>
<br/>
<br/>
<br/>
<br/>
<br/>
<br/>
<br/>
<br/>
<br/>
<br/>
<br/>
<br/>
<br/>
<br/>
<br/>
<br/>
<br/>
<br/>
<br/>
<br/>
<br/>
<br/>
<br/>
<br/>
<br/>
<br/>
<br/>
<br/>
<br/>
<br/>
<br/>
<br/>
<br/>
<br/>
<br/>
<br/>
<br/>
<br/>
<br/>
<br/>
<br/>
<br/>
<br/>
<br/>
<br/>
<br/>
<br/>
<br/>
<br/>
<br/>
<br/>
<br/>
<br/>
<br/>
<br/>
<br/>
<br/>
<br/>
<br/>
<br/>
<br/>
<br/>
<br/>
<br/>
<br/>
<br/>
<br/>
<br/>
<br/>
<br/>
<br/>
<br/>
<br/>
<br/>
<br/>
<br/>
<br/>
<br/>
<br/>
<br/>
<br/>
<br/>
<br/>
<br/>
<br/>
<br/>
<br/>
<br/>
<br/>
<br/>
<br/>
<br/>
<br/>
<br/>
<br/>
<br/>
<br/>
<br/>
<br/>
<br/>
<br/>
<br/>
<br/>
<br/>
<br/>
<br/>
<br/>
<br/>
<br/>
<br/>
<br/>
<br/>
<br/>
<br/>
<br/>
<br/>
<br/>
<br/>
<br/>
<br/>
<br/>
<br/>
<br/>
<br/>
<br/>
<br/>
<br/>
<br/>
<br/>
<br/>
<br/>
<br/>
<br/>
<br/>
<br/>
<br/>
<br/>
<br/>
<br/>
<br/>
<br/>
<br/>
<br/>
<br/>
<br/>
<br/>
<br/>
<br/>
<br/>
<br/>
<br/>
<br/>
<br/>
<br/>
<br/>
<br/>
<br/>
<br/>
<br/>
<br/>
<br/>
<br/>
<br/>
<br/>
<br/>
<br/>
<br/>
<br/>
<br/>
<br/>
<br/>
<br/>
<br/>
<br/>
<br/>
<br/>
<br/>
<br/>
<br/>
<br/>
<br/>
<br/>
<br/>
<br/>
<br/>
<br/>
<br/>
<br/>
<br/>
<br/>
<br/>
<br/>
<br/>
<br/>
<br/>
<br/>
<br/>
<br/>
<br/>
<br/>
<br/>
<br/>
<br/>
<br/>
<br/>
<br/>
<br/>
<br/>
<br/>
<br/>
<br/>
<br/>
<br/>
<br/>
<br/>
<br/>
<br/>
<br/>
<br/>
<br/>
<br/>
<br/>
<br/>
<br/>
<br/>
<br/>
<br/>
<br/>
<br/>
<br/>
<br/>
<br/>
<br/>
<br/>
<br/>
<br/>
<br/>
<br/>
<br/>
<br/>
<br/>
<br/>
<br/>
<br/>
<br/>
<br/>
<br/>
<br/>
<br/>
<br/>
<br/>
<br/>
<br/>
<
```

Washington University in St. Louis

CSE574S

#### **HTML Guidelines (Cont)**

- □ Ensure there is a link attached to
  - > author@cse.wustl.edu
  - > Every line in Table of contents
  - > Back from the end of every section
- □ Place a horizontal rule at the end of each section <BR><HR><BR>
- □ Spread references throughout the document. Use mnemonic references with link attached to them, e.g., [Cisco99]

Washington University in St. Louis

CSE574S

#### **Editorial**

- □ Check all acronyms. All acronyms should be defined on first use.
- □ Check capitalization. No unnecessary capitalization. Headers are usually capitalized.
- □ Spell Check entire document.
- □ k in kilo is lower case. kbps not Kbps.
- □ Leave a space between numbers and units, e.g., 15 km not 15km.
- Remember to submit copies of unusual references (not available in the library or the Internet) with the final paper.

Washington University in St. Louis

CSE574S

#### **Other**

- Look for special characters
- □ American English: Signaling, Synchronization
- □ Check for continuity
- Break long paragraphs.
- Single space between paragraphs.
- □ The paper should be 10-15 pages long
- ☐ If you copy any figures, give reference and credit
- □ Use the template supplied

Washington University in St. Louis

CSE574S

#### **Submission**

- Spell check
- Grammar Check
- Validate your page on:
  - > W3C Markup Validation Service, <a href="http://validator.w3.org/">http://validator.w3.org/</a>
  - HTML code check by Net Mechanic, <a href="http://www.netmechanic.com/toolbox/html-code.htm">http://www.netmechanic.com/toolbox/html-code.htm</a>
  - > CSE HTML Validator, <a href="http://www.htmlvalidator.com/">http://www.htmlvalidator.com/</a>
- Use Xenu to check missing local links, and external URLs

Washington University in St. Louis

CSE574S

#### **Submission (Cont)**

- □ No MS Word generated HTML
- ☐ You can use MS Word for spell checking the text
- □ Use plain text editor to insert HTML tags.
- □ Submit four printed copies of the webpage.
- □ In the draft:
  - > For the review purposes, the author's name should be removed.
  - > Add keyword after abstract

#### **Draft Submission**

- □ Submit 4 hardcopies
- □ Delete Author name, email etc
- □ Use Author ID
- □ For two-student projects, write both IDs.

Washington University in St. Louis

CSE574S

#### **Common Mistakes**

- No Figures
- ☐ Figure/equations fonts too large
- □ Figures with no title or number or reference
- □ Figures/tables overflowing the margins
- □ References with no annotation
- □ References not cited
- Key pieces of information w/o references
- □ Tables w/o references
- Papers too short

Washington University in St. Louis

CSE574S

#### **Common Mistakes (Cont)**

- No comparison of different alternatives
- No Acronyms
- ☐ List of summary
- Incorrect reference style
- Used doc generated HTML file
   (Did not validate HTML.Incorrect title.)
  - Validation required for final submission (not for review copies)
- □ No index.htm
- □ Tar/tgz files (please submit only one zip file with all files)
- No keywords

Washington University in St. Louis

CSE574S

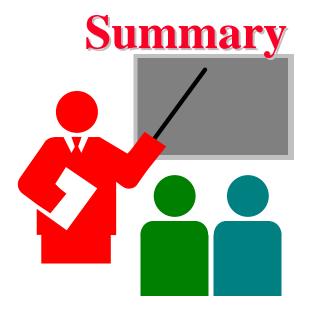

- □ Report suitable for web publication
- □ Strictly follow format, style guidelines
- No copyright violations
- □ Technical quality

Washington University in St. Louis

CSE574S